# Raté limit votre propre messagerie sortante avec des configurations de contrôle de destination  $\overline{a}$

## **Contenu**

**Introduction** Symptômes : 421 ou 451 codes d'erreur dans des logs de messagerie Google/Gmail Yahoo L'autre MTA Quels sont des contrôles de destination ? Contrôles de destination de Gmail/Google Apps Contrôles de destination de Yahoo

## **Introduction**

Ce document décrit des configurations de contrôle de destination pour l'appliance de sécurité du courrier électronique (ESA).

## Symptômes : 421 ou 451 codes d'erreur dans des logs de messagerie

Si un grand nombre d'email était envoyé à un domaine particulier d'email en peu de temps, les serveurs de réception peuvent temporairement reporter le trafic d'email avec des messages comme :

### Google/Gmail

450, "4.2.1" The user you are trying to contact is receiving mail too quickly. Please resend your message at a later time. If the user is able to receive mail at that time, your message will be delivered. For more information, review this [article.](http://support.google.com/mail/bin/answer.py?answer=6592)

### Yahoo

"421 Message from x.x.x.x temporarily deferred" or "451 Message temporarily deferred".

### L'autre MTA

"451 4.4.0 Primary target IP address responded with: ""421 4.2.1 Unable to connect." "421 Too many concurrent SMTP connections; please try again later"

Le SMTP peut être considéré comme conversation entre 2 serveurs. Ils sont individu gérant parce

que le destinataire peut raté limit votre ESA de envoi. Avec des contrôles de destination et bloquez-vous d'envoyer plus d'emails jusqu'à ce qu'un seuil spécifié de temps ait été atteint. Proactivement raté limit vous-même pour la transmission aux domaines spécifiques avec des contrôles de destination sur l'ESA.

## Quels sont des contrôles de destination ?

Des contrôles de destination peuvent être utilisés sur l'appliance de sécurité du courrier électronique de Cisco (ESA) de sorte que l'ESA n'ouvre pas un grand nombre de connexions. La quantité de messages par connexion peut également être diminuée à une valeur inférieure.

### Contrôles de destination de Gmail/Google Apps

[Suivez le guide de Google sur recevoir des limites](https://support.google.com/a/answer/1366776?hl=en)

#### Contrôles de destination de Yahoo

[Suivez le guide de Yahoo sur recevoir des limites](https://help.yahoo.com/kb/mail/SLN3433.html)

particularité de contrôle de destination de mise en place au domaine.

Contrôles de destination d'exemple pour le domaine de Yahoo.

Remarque: Cisco ne peut pas garantir que ces limites seront les limites idéales pour votre scénario comme les termes de services peuvent changer par la société réceptive à tout moment.

- 20 connexions simultanées
- 5 messages par connexion
- 20 destinataires par 1 minute

Sur l'ESA, naviguez vers des stratégies GUI > de messagerie > des contrôles de destination.

Cliquez sur Add la destination.

#### **Edit Destination Controls**

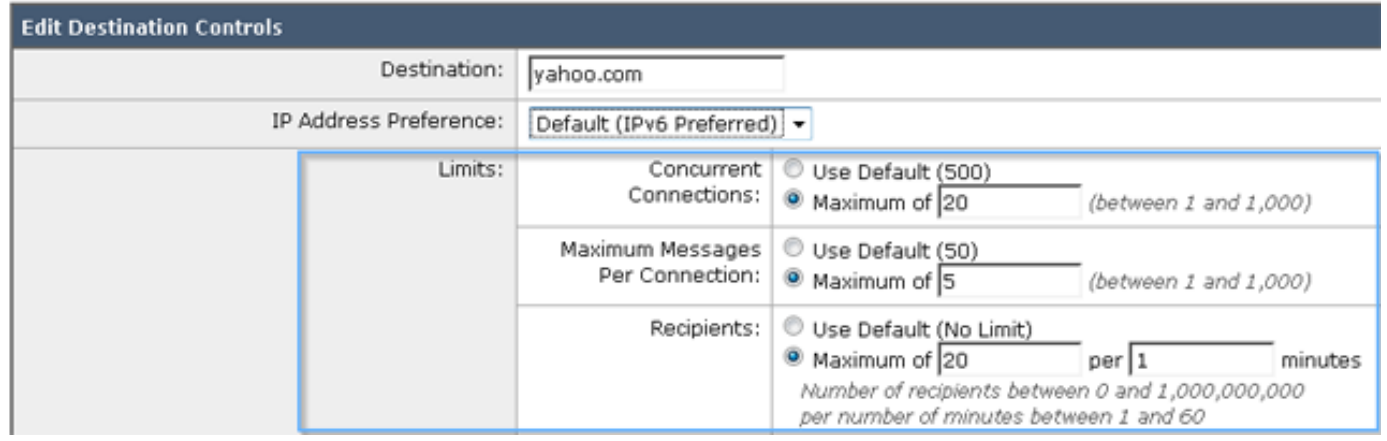

#### Soumettez et commettez les modifications.

#### Validez.

Surveillez les logs de messagerie pour les 421 erreurs semblables et apportez les modifications à votre contrôle fait sur commande de destination comme approprié.